**Projekt DiBeLe**

**Lehren und Lernen**

[Screencast-Software: Ein Überblick](https://projekt.dibele.tu-berlin.de/wiki/doku.php?id=screencasts)

[Typen von Lehrvideos: Ein Überblick](https://projekt.dibele.tu-berlin.de/wiki/doku.php?id=videotypen)

[Videos produzieren mit Powerpoint](https://projekt.dibele.tu-berlin.de/wiki/doku.php?id=powerpoint)

## **Lehren und Lernen mit Audios und Podcasts**

[Teilprojekt 1: Innovationslabor Mediendidaktik](https://projekt.dibele.tu-berlin.de/wiki/doku.php?id=tp1)

[Grundlagen der Kompetenzorientierung](https://projekt.dibele.tu-berlin.de/wiki/doku.php?id=grundlagen_der_kompetenzorientierung) [Grundlagen der Handlungsorientierung](https://projekt.dibele.tu-berlin.de/wiki/doku.php?id=grundlagen_der_handlungsorientierung)

[Tipps und Hinweise für Online-Lehrveranstaltungen](https://projekt.dibele.tu-berlin.de/wiki/doku.php?id=lehren_und_lernen_online)

[Erstellen von Lehrvideos als handlungsorientierte Unterrichtsmethode](https://projekt.dibele.tu-berlin.de/wiki/doku.php?id=erstellen_von_lehrvideos_als_handlungsorientierte_unterrichtsmethode)

[Teilprojekt 3: Q-Master Quest](https://projekt.dibele.tu-berlin.de/wiki/doku.php?id=tp3)

**Lehren und Lernen mit Videos**

[Erstellen von Lehrvideos](https://projekt.dibele.tu-berlin.de/wiki/doku.php?id=erstellen_von_videos)

[Audio -- es muss nicht immer Video sein](https://projekt.dibele.tu-berlin.de/wiki/doku.php?id=audio)

## **Lehren und Lernen mit Online-Tools**

- [Simulation elektrischer Schaltungen: PhET.Colorado.edu](https://projekt.dibele.tu-berlin.de/wiki/doku.php?id=phet)
- [Simulation elektrischer Schaltungen: falstad.com](https://projekt.dibele.tu-berlin.de/wiki/doku.php?id=falstad)
- [Online-Tools zum kollaborativen Arbeiten](https://projekt.dibele.tu-berlin.de/wiki/doku.php?id=kollaborativ_arbeiten)

## [Impressum](https://projekt.dibele.tu-berlin.de/wiki/doku.php?id=impressum)

From: <https://projekt.dibele.tu-berlin.de/wiki/> - **Digitalisierung im Beruflichen Lehramtsstudium**

Permanent link: **<https://projekt.dibele.tu-berlin.de/wiki/doku.php?id=sidebar&rev=1627041467>**

Last update: **2021/07/23 13:57**

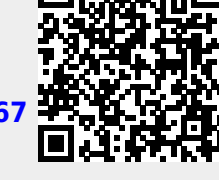

[Teilprojekt 2: Digitales Feedback-Tool in der Lernbegleitung des Praxissemesters](https://projekt.dibele.tu-berlin.de/wiki/doku.php?id=tp2)

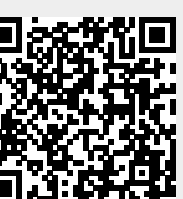